# **Hop'n'Pop**

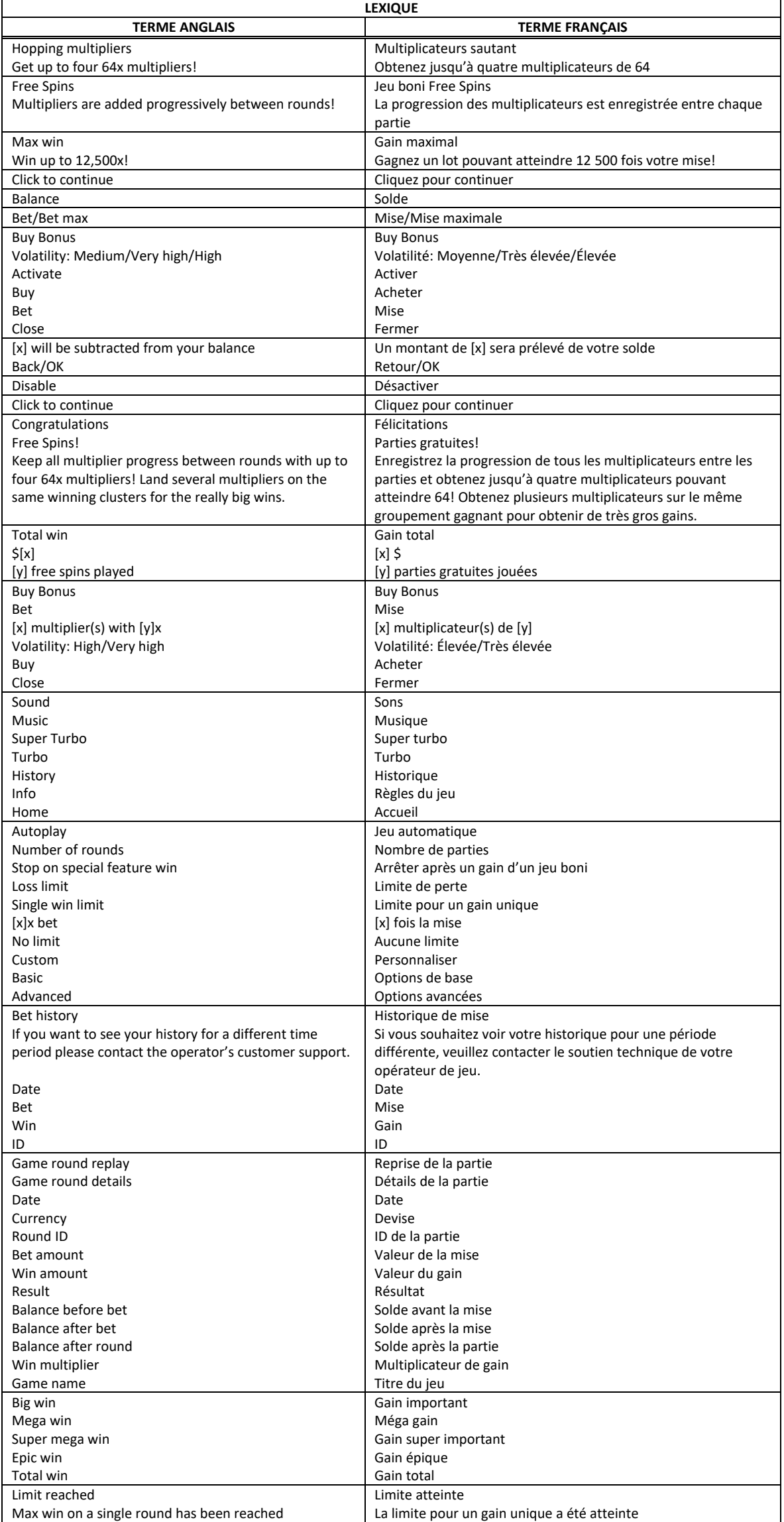

\* Certains boutons, afficheurs ou fonctionnalités pourraient ne pas apparaître.

## **Aperçu**

Le jeu Hop'n'Pop se joue sur une grille de 7x7 et offre un gain maximal pouvant atteindre 12 500 fois votre mise. Lorsque le jeu commence, un multiplicateur couvre une position aléatoire sur les cylindres. Entre chaque partie, ce multiplicateur saute à une autre position. Si le multiplicateur couvre une position d'un groupement gagnant, il double sa valeur (par exemple, il passe de 2 à 4) ou il se divise en deux. Le nouveau multiplicateur saute alors à une autre position aléatoire. Chaque groupement gagnant est ensuite retiré pour que de nouveaux symboles puissent tomber sur la grille. Les cascades se poursuivent jusqu'à ce qu'aucun nouveau groupement ne soit formé. Si un multiplicateur apparaît sur un groupement gagnant, tous les symboles du même type sur la grille entière seront retirés.

## **Multiplicateurs**

- Ce jeu comprend des symboles multiplicateurs qui couvrent des symboles et qui multiplient vos gains.
- Si vous obtenez un multiplicateur sur un groupement gagnant, il multiplie votre gain puis double sa valeur ou se divise en deux.
- Le multiplicateur peut atteindre une valeur maximale de 64.
- Si vous obtenez plus d'un multiplicateur sur le même groupement, les multiplicateurs s'additionnent, puis la somme multiplie le gain.
- Vous pouvez obtenir un maximum de quatre multiplicateurs, et chacun peut atteindre une valeur maximale de 64.
- Si un multiplicateur apparaît sur un groupement gagnant, tous les symboles du même type sur la grille entière sont retirés.
- Le symbole Soleil orange double la valeur du multiplicateur (4, 8, 16, 32, 64).
- Le symbole Soleil vert se divise en deux symboles ou plus (maximum de 4).
- Si un multiplicateur apparaît sur un symbole frimé faisant partie de plusieurs groupements gagnants, le multiplicateur évolue pour chacun des gains dans lequel il est impliqué.

## **Jeu boni Free Spins**

- Trois symboles dispersés Free spins ou plus déclenchent le jeu boni Free Spins.
- Dans ce jeu boni, le nombre de multiplicateurs et les valeurs qui leur sont associées sont enregistrés et augmentent pour toute la durée des parties gratuites.
- Vous pouvez obtenir un maximum de quatre multiplicateurs, et chacun peut atteindre une valeur maximale de 64.
- Trois symboles Free Spins accordent 10 parties et un multiplicateur initial de 2.
- Quatre symboles Free Spins accordent 10 parties et deux multiplicateurs initiaux de 2.
- Cinq symboles Free Spins accordent 10 parties et quatre multiplicateurs initiaux de 4.

# **Table de paiement**

- Consultez les écrans d'aide pour voir une représentation graphique de la table de paiement.
- Le(s) tableau(x) de valeurs associées aux icônes du jeu est/sont montré(s) à titre d'exemple.
- Les lots affichés dans la table de paiement reflètent la mise sélectionnée.
- Le taux de retour théorique de ce jeu est de 96,2 %.
- Le taux de retour théorique a été calculé en simulant 10 000 000 000 de parties.
- La probabilité de gagner le lot maximal est de 1 sur 36 000 000.

# **Symbole spécial**

Le symbole frimé  $\mathbb{Q}$  peut remplacer tous les symboles, à l'exception du symbole Free Spins

## **Façons de gagner**

- Les exigences spécifiques pour l'obtention d'une combinaison gagnante dans le jeu principal sont les mêmes que celles des jeux bonis et des parties gratuites, à moins d'indication contraire.
- Chaque mise vous rend admissible à toutes les combinaisons gagnantes, à moins d'indication contraire.
- Vous gagnez lorsque cinq symboles identiques apparaissent n'importe où sur la grille, à des positions adjacentes.
- Après chaque gain, les symboles gagnants sont retirés de la grille et de nouveaux symboles tombent sur la grille.
- Cela se poursuit jusqu'à ce qu'aucun nouveau groupement gagnant ne soit formé.

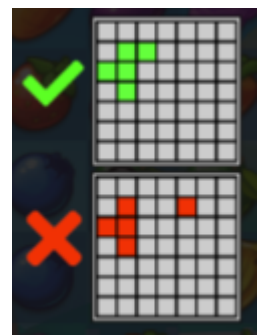

## **Achat du jeu boni**

- Ce jeu vous offre la possibilité d'acheter le jeu boni directement à l'écran du jeu principal, en appuyant sur le bouton Buy Bonus.
- Lorsque vous achetez un multiplicateur de 2, le taux de retour théorique est de 96,2 %.
- Lorsque vous achetez deux multiplicateurs de 2, le taux de retour théorique est de 96,2 %.
- Lorsque vous achetez quatre multiplicateurs de 4, le taux de retour théorique est de 96,2 %.
- Pour plus d'informations sur l'un des jeux bonis, veuillez consulter la section en question.

#### **Règles générales**

#### **Solde**

• Votre solde en vigueur est affiché au compteur Balance. Votre solde, vos mises et vos gains sont affichés dans la devise sélectionnée.

#### **Mise**

- La mise en vigueur est affichée au compteur Bet.
- Vous pouvez modifier votre mise en cliquant sur les flèches et en sélectionnant la mise de votre choix.
- Dans ce jeu, la valeur de votre mise doit être de [x] \$ à [y] \$.
- Cette limite peut être dépassée lors de l'achat de jeux bonis.

#### **Comment jouer**

- Appuyez sur le bouton Jouer pour commencer la partie.
- Vous pouvez également commencer une partie en appuyant sur la barre d'espacement du clavier.

#### **Gain**

- Les gains et les combinaisons gagnantes sont payés en fonction de la table de paiement.
- Si vous gagnez plusieurs lots en une même partie, ils s'additionnent et le gain total de la partie s'affiche au compteur Win (à droite du compteur Balance).
- Si vous gagnez des lots différents pour une même partie, ils seront affichés durant la présentation du gain.
- Les lots associés à chaque gain sont affichés dans la table de paiement et varient en fonction de la mise.
- Seul le lot le plus élevé de chaque façon de gagner est payé.

#### **Gain maximal**

- Le gain maximal possible de ce jeu correspond à 12 500 fois la mise en vigueur.
- Le gain maximal peut être obtenu en obtenant des combinaisons, des bonis et des jeux bonis spécifiques.

#### **Jeu boni Free spins**

• Durant les parties gratuites, le gain total de chaque partie est affiché au compteur Win, alors que le gain total du jeu boni est affiché au compteur Total Win, à côté du nombre de parties restantes.

#### **Jeu automatique**

- Le jeu automatique vous permet de jouer automatiquement un certain nombre de parties.
- Appuyez sur le bouton Autoplay et sélectionnez le nombre de parties pour commencer le jeu boni.
- Le nombre restant de parties automatiques est affiché.
- Le jeu automatique prend fin si vous appuyez sur le bouton Stop.

#### **Réglages avancés du jeu automatique**

- Les réglages avancés du jeu automatique vous permettent de sélectionner le nombre de parties automatiques, la limite de perte pour une session de jeu et la limite pour un gain unique.
- Le jeu automatique prend fin lorsque l'une des limites établies est atteinte.

## **Mode turbo**

- Le mode Turbo peut être utilisé pour que les parties se déroulent le plus rapidement possible (il pourrait ne pas être offert par tous les opérateurs de jeu et dans certaines juridictions).
- Le mode Turbo peut être activé dans le menu.

## **Renseignements supplémentaires**

• En complément des fonctionnalités décrites ici, le ruban en bas de l'écran affiche le solde en vigueur dans la devise choisie, le montant payé lorsqu'un gain est obtenu et la valeur de la dernière mise ou de la mise en vigueur.

## **Partie interrompue**

- En cas d'interruption, une partie commencée ayant été interrompue peut être reprise immédiatement en relançant le jeu.
- Le résultat d'une partie terminée (lorsque l'affichage du résultat a été interrompu) sera affiché de nouveau uniquement lors des parties gagnantes, mais tous les résultats du jeu sont affichés dans l'historique des parties.
- Tout montant misé lors d'une partie non terminée sera gardé en attente jusqu'à ce que vous complétiez la partie ou que la partie soit annulée en raison d'une période d'inactivité ou d'une maintenance de système.
- Si une partie non terminée est annulée, votre mise sera remboursée dans votre compte.
- Tout lot remporté durant une partie non complétée ne sera pas crédité, à moins que vous relanciez et complétiez la partie.
- Dans le cas d'une partie non complétée pour laquelle vos choix n'ont plus d'incidence, les gains seront automatiquement crédités à votre compte après un jour.
- Les erreurs externes imprévues dues au matériel, à la bande passante, aux erreurs de réseau ou autre n'auront jamais d'incidence sur vos parties.
- Vos parties seront enregistrées et vous pourrez les compléter plus tard, ou elles seront fermées et votre mise vous sera remboursée.
- Si une partie non terminée n'est pas complétée dans les trente jours, elle sera annulée et votre mise vous sera remboursée.

## **Historique de jeu**

- Le résultat d'une partie complétée peut être consulté dans l'historique de jeu, immédiatement après avoir fermé la fenêtre de jeu.
- Les résultats des parties non terminées ne sont pas affichés dans l'historique de jeu.

# **Modalités**

- Toute utilisation inappropriée et toute défectuosité annulent jeux et les paiements.
- Les gains sont payés conformément à la table de paiement, disponible dans les écrans d'aide du jeu.
- Toute partie en cours depuis plus de 24 heures sera complétée et le lot correspondant, s'il y a lieu, sera déposé dans le compte.
- Toute représentation visuelle d'un appareil physique (un cylindre, une roue de fortune ou autre) ne représente pas un appareil physique réel et les probabilités que celui-ci s'arrête à une position particulière sont déterminées par le générateur de nombres aléatoires du jeu, et non par le nombre de positions sur chaque appareil.